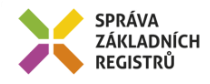

# Popis eGON služby

## E25 - rosVlozProvozovnu

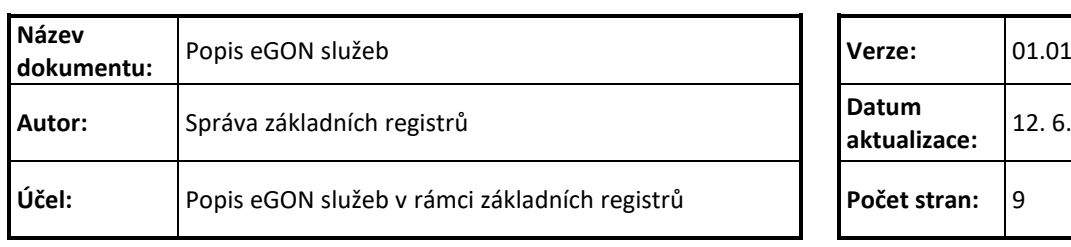

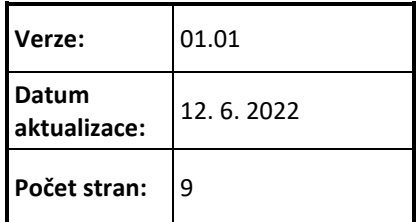

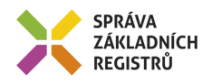

## **Obsah**

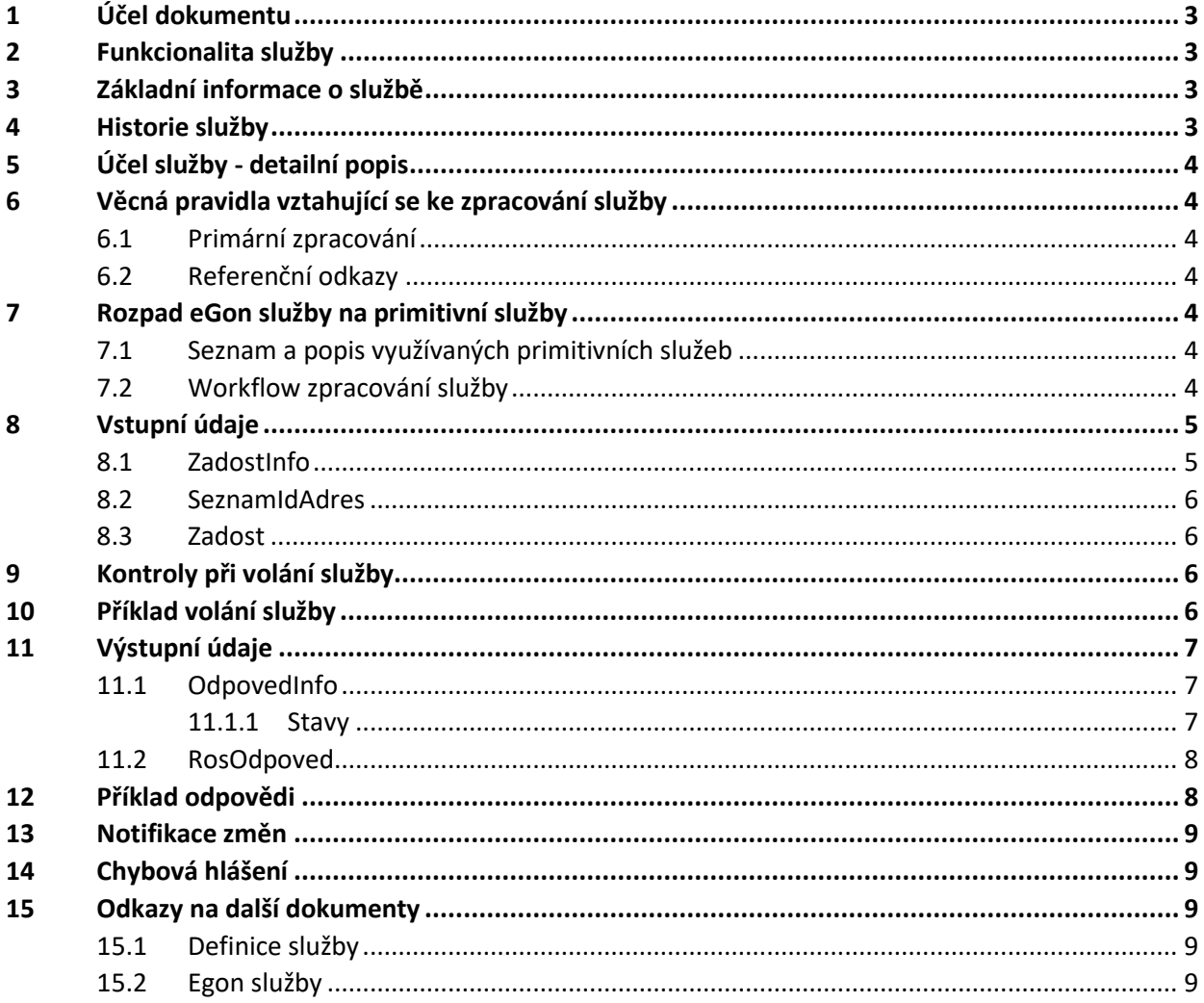

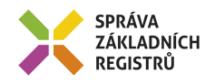

## <span id="page-2-0"></span>**1 Účel dokumentu**

Účelem tohoto dokumentu je především poskytnout orgánům veřejné moci, obecně uživatelům Základních registrů, jednoduchý a srozumitelný popis jak používat příslušnou eGON službu, včetně informací pro IT pracovníky orgánů veřejné moci. Změny provádí SZR.

## <span id="page-2-1"></span>**2 Funkcionalita služby**

Služba provádí zápis provozovny. Umožňuje zápis více provozoven téže osoby najednou.

#### <span id="page-2-2"></span>**3 Základní informace o službě**

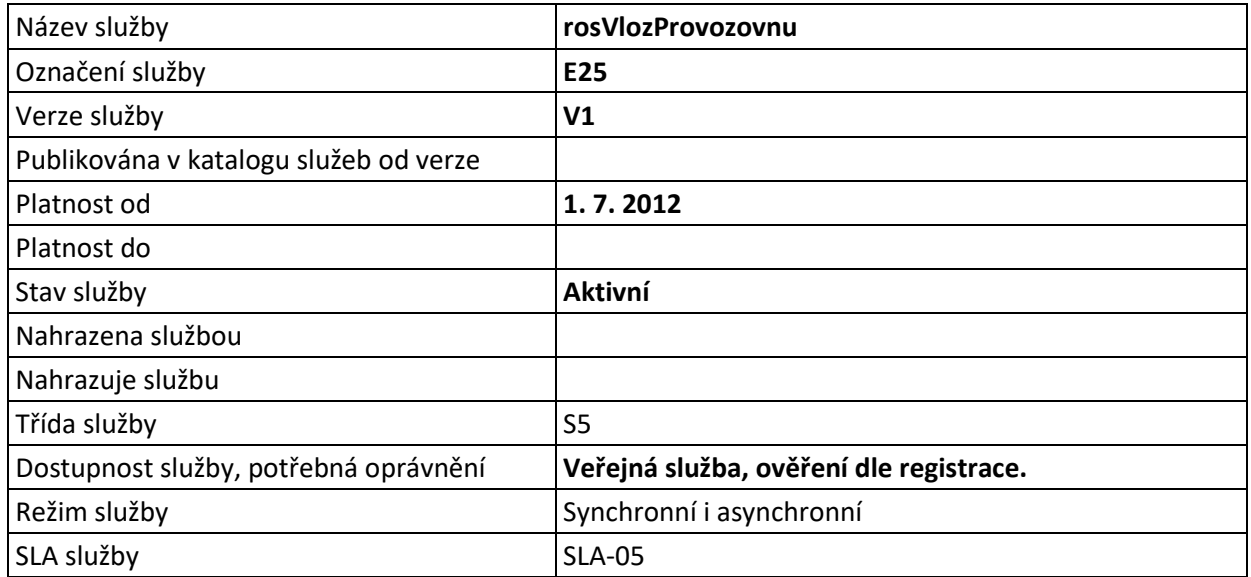

## <span id="page-2-3"></span>**4 Historie služby**

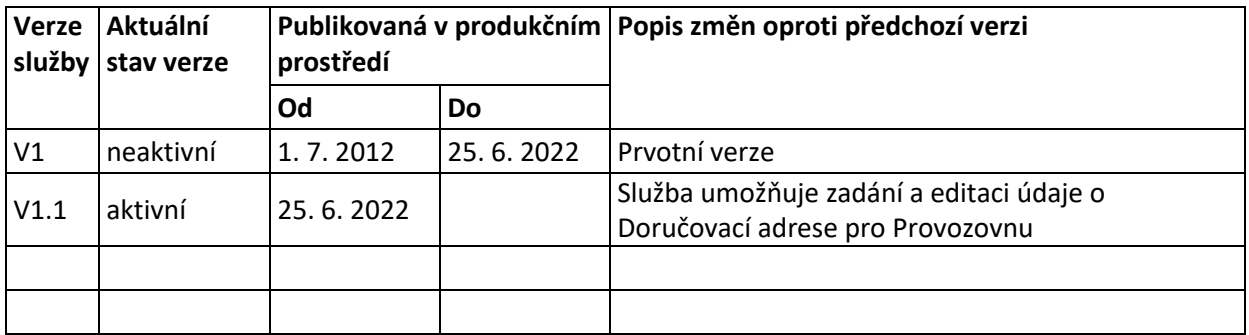

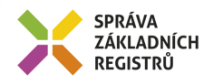

## <span id="page-3-0"></span>**5 Účel služby - detailní popis**

Služba E25 *rosVlozProvozovnu* provádí zápis provozovny k existující osobě v ROS. Umožňuje zápis více provozoven téže osoby současně.

## <span id="page-3-1"></span>**6 Věcná pravidla vztahující se ke zpracování služby**

#### <span id="page-3-2"></span>*6.1 Primární zpracování*

Pokud je na vstupu specifikována adresa provozovny odkazem do RUIAN, je ověřena existence adresy v RUIAN. V případě neověření je služba ukončena chybou.

Následně je provedeno volání služby ROS pro vložení provozovny. Služba ROS interně ověří existenci IČO, ke kterému je provozovna vkládána.

#### <span id="page-3-3"></span>*6.2 Referenční odkazy*

Pokud je součástí vstupních parametrů odkaz do RUIAN, ověřuje se existence v RUIAN. V takovém případě musí být identifikátor RUIAN vyplněn jak v údajích o provozovně, tak v systémové části v seznamu adres / adresních lokalit.

Jiné zpracování referenčních odkazů služba neprovádí.

#### <span id="page-3-4"></span>**7 Rozpad eGon služby na primitivní služby**

#### <span id="page-3-5"></span>*7.1 Seznam a popis využívaných primitivních služeb*

V rámci zpracování jsou využívány následující interní služby:

- A28 *ruianCtiProROB* Slouží pro ověření adresy.
- S10 *rosVlozProvozovnu* Služba provádí zápis provozovny.

#### <span id="page-3-6"></span>*7.2 Workflow zpracování služby*

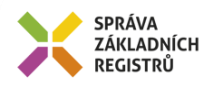

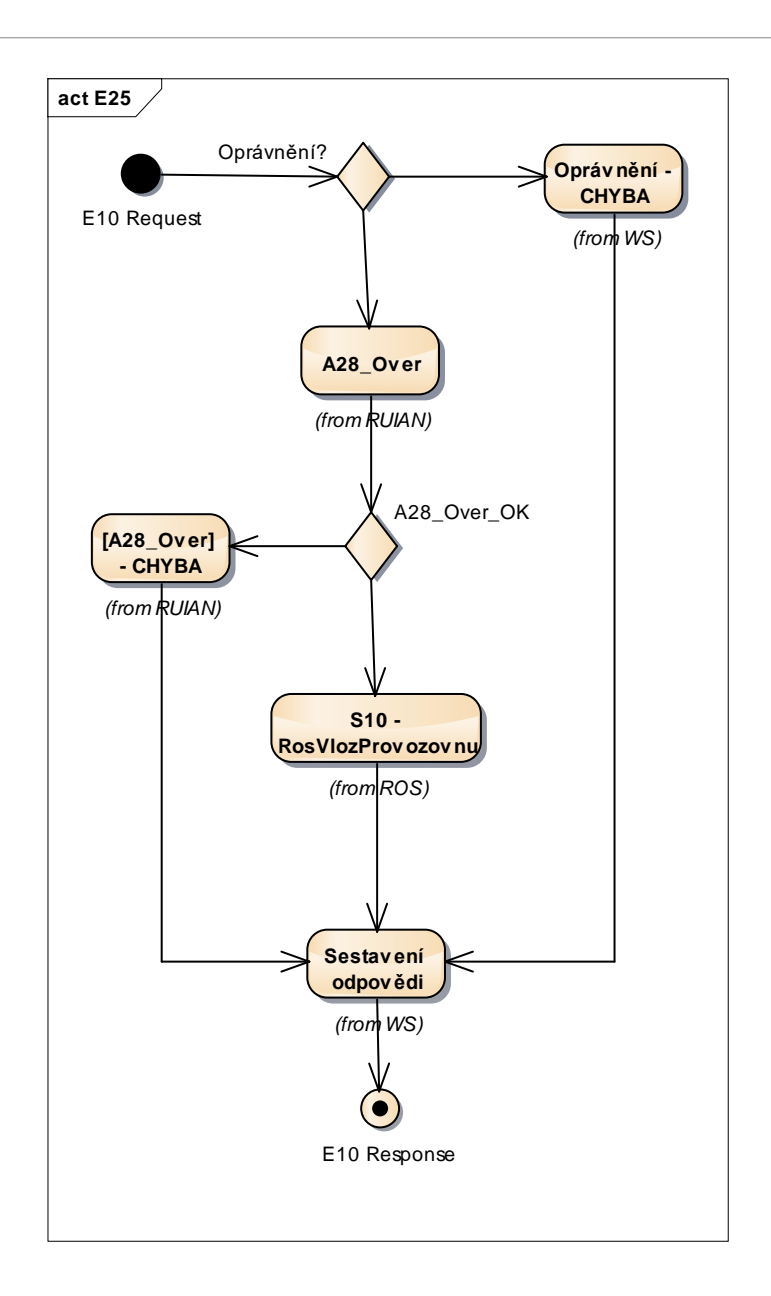

## <span id="page-4-0"></span>**8 Vstupní údaje**

Vstupní údaje obsahují běžné položky definované v datovém typu *IszrRosVlozProvozovnuType*. Bez správného vyplnění vstupních údajů nelze transakci zpracovat.

#### <span id="page-4-1"></span>*8.1 ZadostInfo*

Položka *ZadostInfo* představuje standardní hlavičku datové zprávy dotazu, která je odesílána ke zpracování. Struktura a obsah hlavičky zprávy jsou dány datovým typem *ZadostInfoType*. Obsahuje údaje, které ISZR vyžaduje pro ověření přístupu ke službě. Povinné položky musí být vyplněny.

Položky *Subjekt, Uzivatel a DuvodUcel* nejsou obecně povinné.

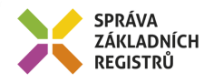

#### <span id="page-5-0"></span>*8.2 SeznamIdAdres*

Seznam identifikátorů, které ISZR má ověřit v z registru RUIAN pro zpracování žádosti, jedná se o údaj *OdkazRuian*. ROS kontroluje, že všechny referenční odkazy do RUIAN, použité v datové části, se vyskytují v tomto seznamu.

Podle situace se vyplňují elementy:

- *AdresniMisto* - Identifikátor adresního místa v RUIAN.

#### <span id="page-5-1"></span>*8.3 Zadost*

Položka *Zadost* slouží k detailní specifikaci požadavků na službu. Vstupní parametry jsou uvedeny v elementu *RosVlozProvozovnuData*.

V tomto elementu se specifikují vstupní parametry. Minimálním obsahem je:

• IČO a seznam vkládaných provozoven (minimálně jedna) ve struktuře *ProvozovnaStavType*

#### <span id="page-5-2"></span>**9 Kontroly při volání služby**

Na vstupu jsou prováděny běžné kontroly na oprávnění při volání služby.

Osoba s IČO musí být zapsaná v ROS.

Údaje provozovny NEMUSÍ být shodné s údaji v žádosti o přidělení čísla provozovny.

Jedna provozovna může patřit pouze jedné osobě. Nelze ji zapsat k jiné osobě ani po ukončení činnosti.

## <span id="page-5-3"></span>**10 Příklad volání služby**

```
<soapenv:Envelope xmlns:soapenv="http://schemas.xmlsoap.org/soap/envelope/" 
xmlns:urn="urn:cz:isvs:iszr:schemas:IszrRosVlozProvozovnu:v1" 
xmlns:urn1="urn:cz:isvs:iszr:schemas:IszrAbstract:v1" 
xmlns:urn2="urn:cz:isvs:reg:schemas:RegTypy:v1"
xmlns:urn3="urn:cz:isvs:ros:schemas:RosEditaceData:v2" 
xmlns:urn4="urn:cz:isvs:ros:schemas:RosEditaceTypy:v1" 
xmlns:urn5="urn:cz:isvs:ros:schemas:RosTypy:v2">
    <soapenv:Header/>
    <soapenv:Body>
       <urn:RosVlozProvozovnu>
          <urn1:ZadostInfo>
             <urn2:CasZadosti>2012-01-13T00:00:00.000+01:00</urn2:CasZadosti>
             <urn2:Agenda>Axxx</urn2:Agenda>
             <urn2:AgendovaRole>CRxxx</urn2:AgendovaRole>
             <urn2:Ovm>ovm</urn2:Ovm>
             <urn2:Ais>ais</urn2:Ais>
             <urn2:AgendaZadostId>3b4cf72e-71ec-4766-8341-e95df1ddf75e</urn2:AgendaZadostId>
          </urn1:ZadostInfo>
          <urn1:SeznamIdAdres>
             <urn2:AdresniMisto>26161354</urn2:AdresniMisto>
          </urn1:SeznamIdAdres>
          <urn:Zadost>
             <urn:RosVlozProvozovnuData>
                <urn3:Ico>871702</urn3:Ico>
                <urn3:Provozovny>
                   <urn4:Provozovna>
                       <urn4:Icp>1009641344</urn4:Icp>
                      <urn4:DatumZahajeniCinnosti>2012-01-13+01:00</urn4:DatumZahajeniCinnosti>
```
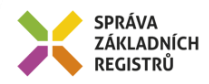

```
 <urn4:AdresaProvozovny>
                         <urn5:OdkazRuian>26161354</urn5:OdkazRuian>
                      </urn4:AdresaProvozovny>
                     <urn4:DorucovaciAdresaProvozovny stav="spravny">
                          <urn5:AdresaTextem>Doručovací adresa</urn5:AdresaTextem>
                      </urn4:DorucovaciAdresaProvozovny>
                   </urn4:Provozovna>
                  <urn4:Provozovna>
                      <urn4:Icp>1009641352</urn4:Icp>
                       <urn4:DatumZahajeniCinnosti>2012-01-21+01:00</urn4:DatumZahajeniCinnosti>
                      <urn4:AdresaProvozovny>
                         <urn5:OdkazRuian>26161354</urn5:OdkazRuian>
                      </urn4:AdresaProvozovny>
                      <urn4:DorucovaciAdresaProvozovny stav="spravny">
                         <urn5:AdresaTextem>Doručovací adresa provozovny</urn5:AdresaTextem>
                      </urn4:DorucovaciAdresaProvozovny>
                   </urn4:Provozovna>
                </urn3:Provozovny>
             </urn:RosVlozProvozovnuData>
          </urn:Zadost>
       </urn:RosVlozProvozovnu>
    </soapenv:Body>
</soapenv:Envelope>
```
## <span id="page-6-0"></span>**11 Výstupní údaje**

Výstupní údaje obsahují položky definované v datovém typu *RosVlozProvozovnuResponseType*.

#### <span id="page-6-1"></span>*11.1 OdpovedInfo*

Struktura položky *OdpovedInfo* obsahuje údaje, které ISZR ale i AIS očekává k dokončení vyřízení požadavku. Struktura a obsah hlavičky zprávy jsou dány datovým typem *OdpovedInfoType*.

#### <span id="page-6-2"></span>*11.1.1 Stavy*

Stav provedení služby je uveden v elementu *Status/VysledekKod*:

- OK služba byla zpracována v pořádku
- VAROVANI při zpracování nastala situace, na kterou je vhodné upozornit.
- CHYBA zpracování není možné provést

Pokud skončí služba stavem *CHYBA*, a jsou známy detailnější informace, jsou podrobnosti uvedeny v elementu *VysledekDetail*.

Stav CHYBA nastává v situacích:

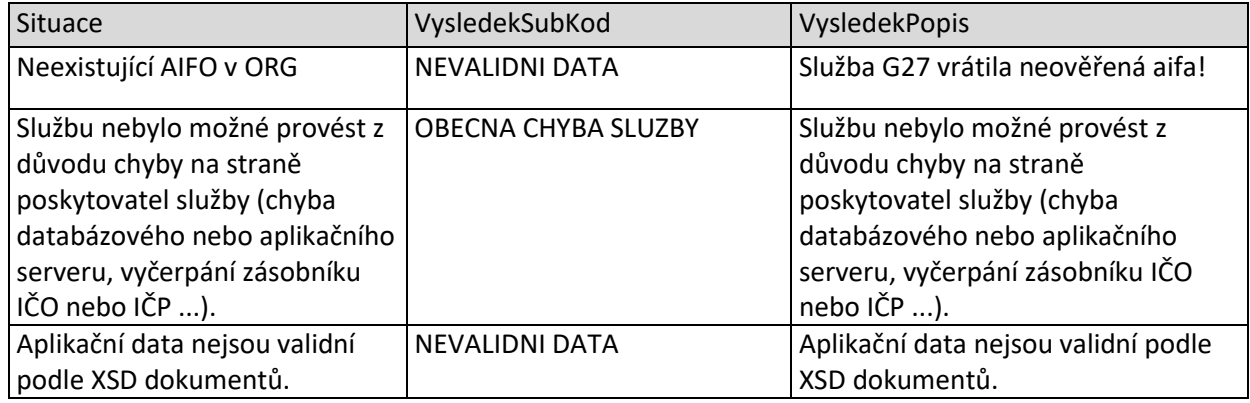

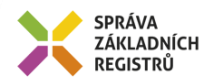

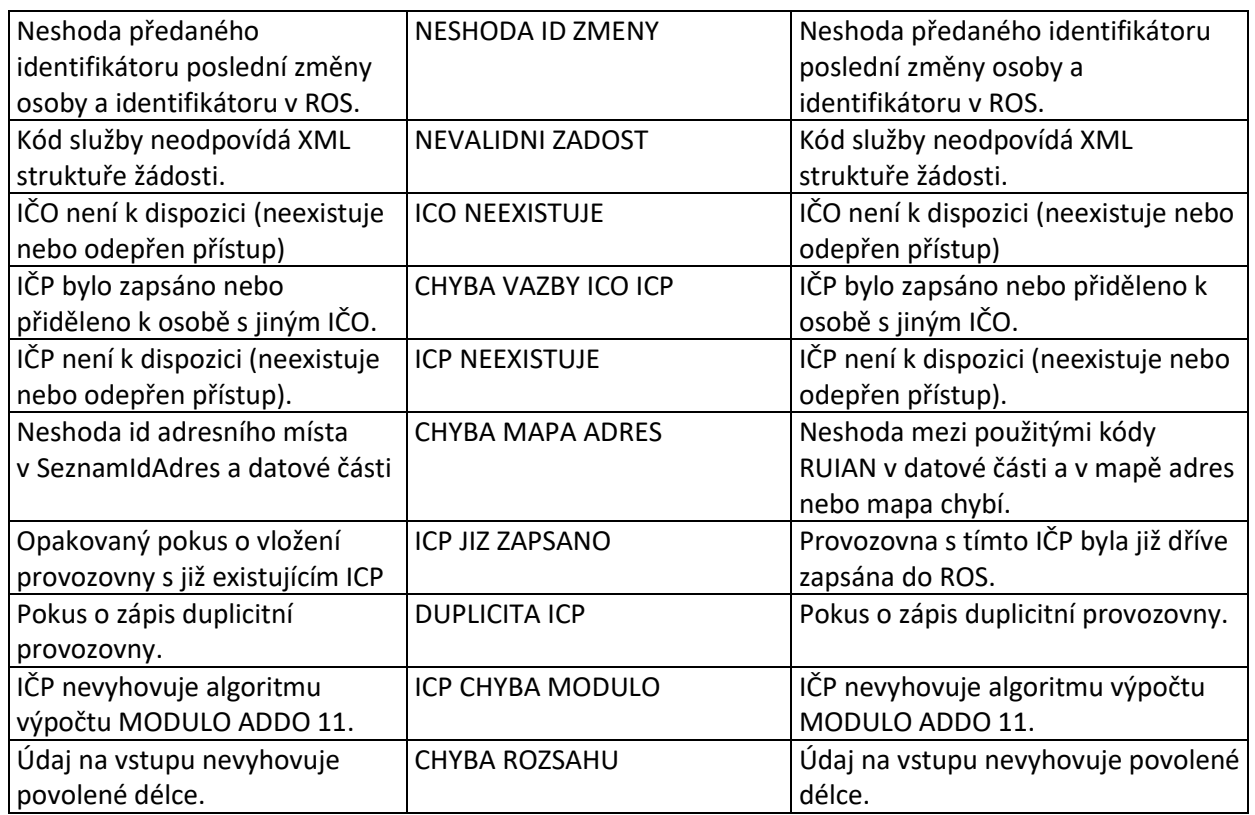

Stav CHYBA dále může nastat v situacích, kdy službu nebylo možné z nějakého závažného důvodu vykonat nebo sestavit odpověď. Příklady situací, ve kterých vzniká tato chyba, je chybný vstup služby, nedostupnost databáze a podobně.

#### <span id="page-7-0"></span>*11.2 RosOdpoved*

Při úspěšném zpracování služby služba vrací čas provedení služby a unikátní identifikátor změny v ROS.

## <span id="page-7-1"></span>**12 Příklad odpovědi**

```
<soapenv:Envelope xmlns:soapenv="http://schemas.xmlsoap.org/soap/envelope/" 
xmlns:autocont1="urn:cz:isvs:iszr:services:IszrRosVlozProvozovnu:v1" 
xmlns:abs="urn:cz:isvs:iszr:schemas:IszrAbstract:v1"
xmlns:e25="urn:cz:isvs:iszr:schemas:IszrRosVlozProvozovnu:v1" 
xmlns:reg="urn:cz:isvs:reg:schemas:RegTypy:v1" xmlns:xlinl="http://www.w3.org/1999/xlink" 
xmlns:sed="urn:cz:isvs:ros:schemas:RosEditaceData:v2" 
xmlns:ros="urn:cz:isvs:ros:schemas:RosTypy:v2">
    <soapenv:Header/>
    <soapenv:Body>
       <e25:RosVlozProvozovnuResponse>
          <abs:OdpovedInfo>
            <reg:CasOdpovedi>2022-06-12T21:25:03.8960222+02:00</reg:CasOdpovedi>
             <reg:Status>
               <reg:VysledekKod>OK</reg:VysledekKod>
            </reg:Status>
             <reg:AgendaZadostId>3b4cf72e-71ec-4766-8341-e95df1ddf75e</reg:AgendaZadostId>
             <reg:IszrZadostId>e1985148-1cd2-13fe-9552-291712059000</reg:IszrZadostId>
          </abs:OdpovedInfo>
          <e25:RosOdpoved>
             <e25:RosVlozProvozovnuDataResponse>
                <sed:AplikacniStatus>
```
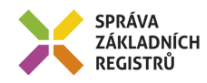

```
<ros:VysledekKod>OK</ros:VysledekKod>
                </sed:AplikacniStatus>
                <sed:UdajeZmeny>
                   <ros:CasZmeny>2022-06-12T21:25:02.733+02:00</ros:CasZmeny>
                  <ros:IdZmeny>663</ros:IdZmeny>
                </sed:UdajeZmeny>
             </e25:RosVlozProvozovnuDataResponse>
          </e25:RosOdpoved>
       </e25:RosVlozProvozovnuResponse>
    </soapenv:Body>
</soapenv:Envelope>
```
## <span id="page-8-0"></span>**13 Notifikace změn**

Vložení provozovny je zahrnuto do procesu notifikací změn ROS jako změna typu U (update). Změnu lze získat službou E28 – *rosCtiZmeny*.

## <span id="page-8-1"></span>**14 Chybová hlášení**

Služba neobsahuje specifická chybová hlášení.

## <span id="page-8-2"></span>**15 Odkazy na další dokumenty**

#### <span id="page-8-3"></span>*15.1 Definice služby*

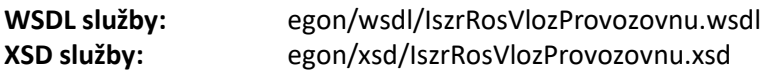

#### <span id="page-8-4"></span>*15.2 Egon služby*

SZR\_popis\_eGON\_služeb\_E28\_rosCtiZmeny.doc